## **HI\_GetBrowserForeColor**

## Funkcie %HI\_SetBrowserForeColor, %HI\_GetBrowserForeColor

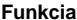

**Funkcia** Funkcia **%HI\_SetBrowserForeColor** nastaví farbu textu danému políku pre zobrazova typu [Browser](https://doc.ipesoft.com/pages/viewpage.action?pageId=84349901) [\(Ria](https://doc.ipesoft.com/pages/viewpage.action?pageId=84350644) [diaca funkcia\)](https://doc.ipesoft.com/pages/viewpage.action?pageId=84350644).

Funkcia **%HI\_GetBrowserForeColor** vráti farbu textu v danom políku pre zobrazova typu [Browser](https://doc.ipesoft.com/pages/viewpage.action?pageId=84349901).

## **Deklarácia**

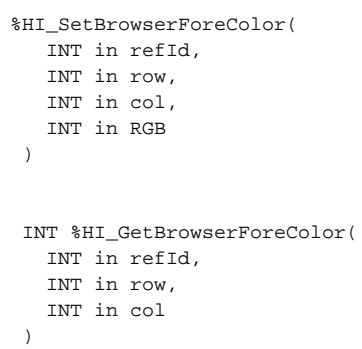

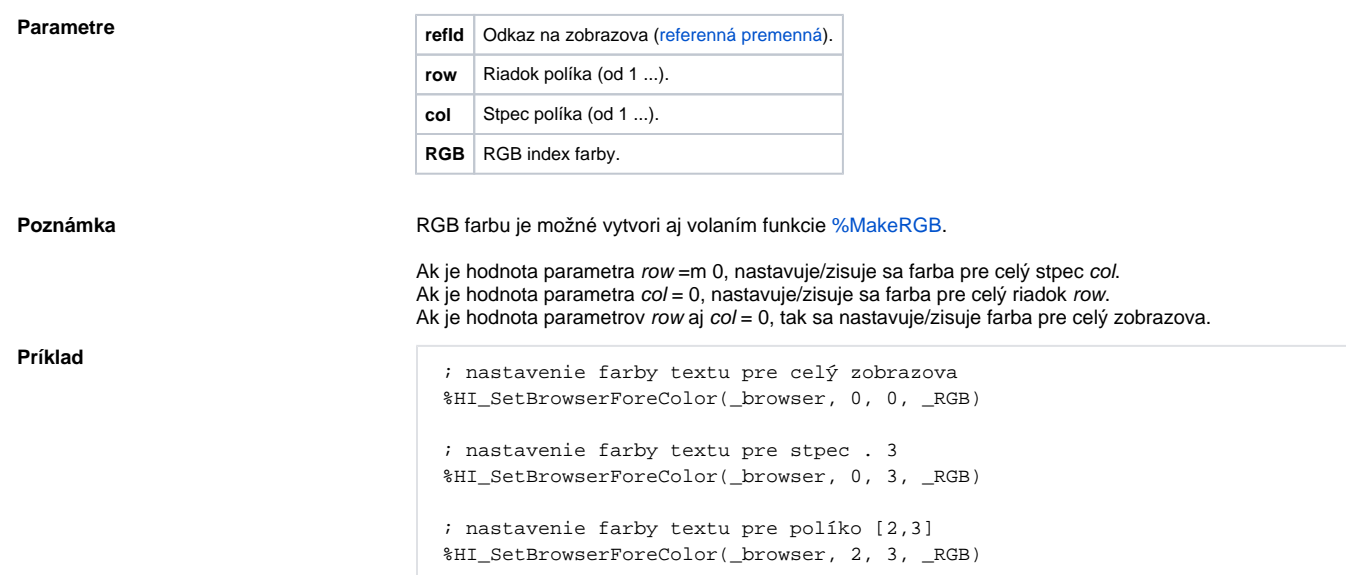

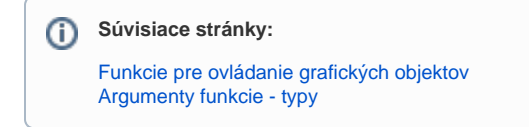